#### Министерство образования Красноярского края КРАЕВОЕ ГОСУДАРСТВЕННОЕ БЮДЖЕТНОЕ ПРОФЕССИОНАЛЬНОЕ ОБРАЗОВАТЕЛЬНОЕ УЧРЕЖДЕНИЕ «КРАСНОЯРСКИЙ ИНДУСТРИАЛЬНО-МЕТАЛЛУРГИЧЕСКИЙ ТЕХНИКУМ»

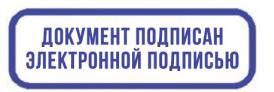

DN: C=RU, OU=Директор, O=КГБПОУ КрИМТ, CN=Попков Вадим Евгеньевич, E=krimt@yandex.ru Основание: я подтверждаю этот документ своей удостоверяющей подписью Дата: 2021-12-30 12:25:06

УТВЕРЖДАЮ Директор КГБПОУ «КрИМТ» В.Е. Попков приказ от 29.06.2019 №142/1-о

# **РАБОЧАЯ ПРОГРАММА УЧЕБНОЙ ДИСЦИПЛИНЫ**

# **ОУД 09 ИНФОРМАТИКА**

для профессии 13.01.10 «Электромонтер по ремонту и обслуживанию электрооборудования»

среднего профессионального образования

г. Красноярск 2019 г.

Программа учебной дисциплины «ИНФОРМАТИКА» Составлен в соответствии с Федеральным государственным образовательным стандартом среднего общего образования (утвержден приказом Минобрнауки России от 17 мая 2012 г. № 413) с изменениями и дополнениями от: 29 декабря 2014г., 31 декабря 2015 г., 25 мая 2017г.

**Разработчик:** Шмелева Наталья Валериевна, преподаватель информатики КрИМТ **Рецензенты:** Внутренний рецензент –

\_\_\_\_\_\_\_\_\_\_\_\_\_\_\_\_\_\_\_\_\_\_\_\_\_\_\_\_\_\_\_\_\_\_\_\_\_\_\_\_\_\_\_\_\_\_\_\_\_\_\_\_\_\_\_\_\_\_\_\_\_\_\_\_\_\_ Ф.И.О., ученая степень, звание, должность

#### Внешний рецензент -

\_\_\_\_\_\_\_\_\_\_\_\_\_\_\_\_\_\_\_\_\_\_\_\_\_\_\_\_\_\_\_\_\_\_\_\_\_\_\_\_\_\_\_\_\_\_\_\_\_\_\_\_\_\_\_\_\_\_\_\_\_\_\_\_\_\_ Ф.И.О., ученая степень, звание, должность, место работы,

#### **Рабочая программа согласована**

Цикловой комиссией протокол № 10 от «14» июня 2019 г.

Председатель ЦК ОД \_\_\_\_\_\_\_\_\_\_\_/ А.В. Щагина

#### **Утверждено**

Заместитель директора по учебной работе

Н.А. Шелухина/ \_\_\_\_\_\_\_\_\_\_\_\_\_\_\_\_\_\_\_ Приказ 29.06.2019 №22

#### **Согласовано**

ООО "Электросвет" Директор М.В. Свиридон  $27.06.2019$  г.

# СОДЕРЖАНИЕ

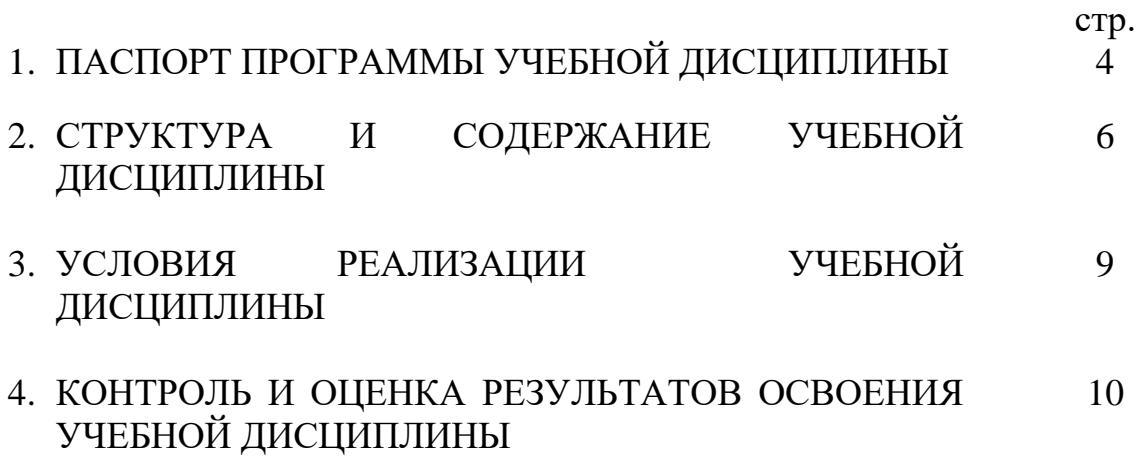

# **1. ПАСПОРТ ПРОГРАММЫ УЧЕБНОЙ ДИСЦИПЛИНЫ «ИНФОРМАТИКА»**

#### **1.1. Область применения программы**

Программа учебной дисциплины является частью основной профессиональной образовательной программы в соответствии с ФГОС по профессии 13.01.10 «Электромонтер по ремонту и обслуживанию электрооборудования»

### **1.2. Место учебной дисциплины в структуре основной профессиональной образовательной программы:**

Дисциплина входит в цикл «Общеобразовательных дисциплин», семестры 2, 3 и 4

### **1.3. Цели и задачи учебной дисциплины – требования к результатам освоения учебной дисциплины:**

 **Освоение** системы базовых знаний, отражающих вклад информатики в формирование современной научной картины мира, роль информационных процессов в обществе

 **Овладение** умениями применять, анализировать, преобразовывать информационные модели реальных объектов и процессов, используя при этом ИКТ, в том числе при изучении других дисциплин

 **Развитие** познавательных интересов, интеллектуальных и творческих способностей путем освоения и использования методов информатики и средств ИКТ при изучении различных предметов

 **Воспитание** ответственного отношения к соблюдению этических и правовых норм информационной деятельности

 **Приобретение** опыта использования ИКТ в индивидуальной и коллективной учебной и познавательной, в том числе проектной деятельности

### **Требования к результатам освоения учебной дисциплины:**

В результате освоения учебной дисциплины обучающийся должен **знать/понимать:**

 Значение дисциплины в формировании современной научной картине мира

 Необходимость изучения информатики, используя еѐ, в том числе, в ходе изучения других дисциплин

 Этапы развития информационного общества, технических средств и информационных ресурсов. Правовые нормы, относящиеся к информации, правонарушения в информационной сфере, меры их предупреждения

 Основные понятие информации. Измерение информации. Информационные объекты различных видов. Принципы кодирования информации, единицы измерения информации. Арифметические основы компьютера. Системы счисления (двоичная, восьмеричная, десятичная системы). Логические основы компьютера. Логические элементы, алгебру логики

 Основные характеристики компьютеров. Виды программного обеспечения. Операционные системы Основные понятия и определения файловой структуры. Типы файлов. Правила работы с файлами и папками в О.С. Window, Linux и др. Способы подключения и настройки локальной сети. Защита информации, антивирусная защита

 Интернет технологии, способы и скоростные характеристики подключения, провайдер. Методы создания и сопровождения сайта. Браузер. Основы HTML. Сетевое программное обеспечение для организации коллективной деятельности в глобальных и локальных компьютерных сетях.

Пакеты прикладных программ для работы с документами

#### **уметь:**

 Давать определения основным понятиям информатики. Распределять роли информационной деятельности в современном обществе

 Распознавать Виды профессиональной информационной деятельности человека с использованием технических средств и информационных ресурсов. Использовать Правовые нормы, относящиеся к информации, правонарушения в информационной сфере, меры их предупреждения

 Переводить числа из одной системы счисления в другую и обратно, Производить все математические действия с числами, в двоичной, восьмеричной и шестнадцатеричной системах счисления. Решать логические задачи. Реализовывать логические схемы, составлять таблицы истинности

 Ориентироваться в справочной системе различных операционных систем. Управлять окнами и настройками О.С. Работать с файлами и папками в О.С. Работать со стандартными программами О.С. Пользоваться возможностями локальной сети. Подключать и настраивать сеть. Устанавливать, настраивать и пользоваться возможностями антивирусных программ

 Использовать полученные знания при работе с пакетами прикладных программ

Таким образом, в результате изучения учебной дисциплины, у обучающихся формируется информационно-коммуникационная компетентность – знания, умения и навыки по информатике, необходимые для изучения других общеобразовательных предметов, для их использования в ходе изучения специальных дисциплин профессионального цикла, в практической деятельности и повседневной жизни.

Выполнение практикумов обеспечивает формирование у обучающихся умений самостоятельно и избирательно применять различные средства ИКТ, пользоваться комплексными способами представления и обработки информации, а так же изучать возможности использования ИКТ для профессионального роста.

### **1.4. Количество часов на освоение программы учебной дисциплины:**

максимальной учебной нагрузки обучающегося 161 часов, в том числе: обязательной аудиторной учебной нагрузки обучающегося 108 часа; самостоятельной работы обучающегося 53 часов.

## **2. СТРУКТУРА И СОДЕРЖАНИЕ УЧЕБНОЙ ДИСЦИПЛИНЫ**

#### **2.1. Объем учебной дисциплины и виды учебной работы**

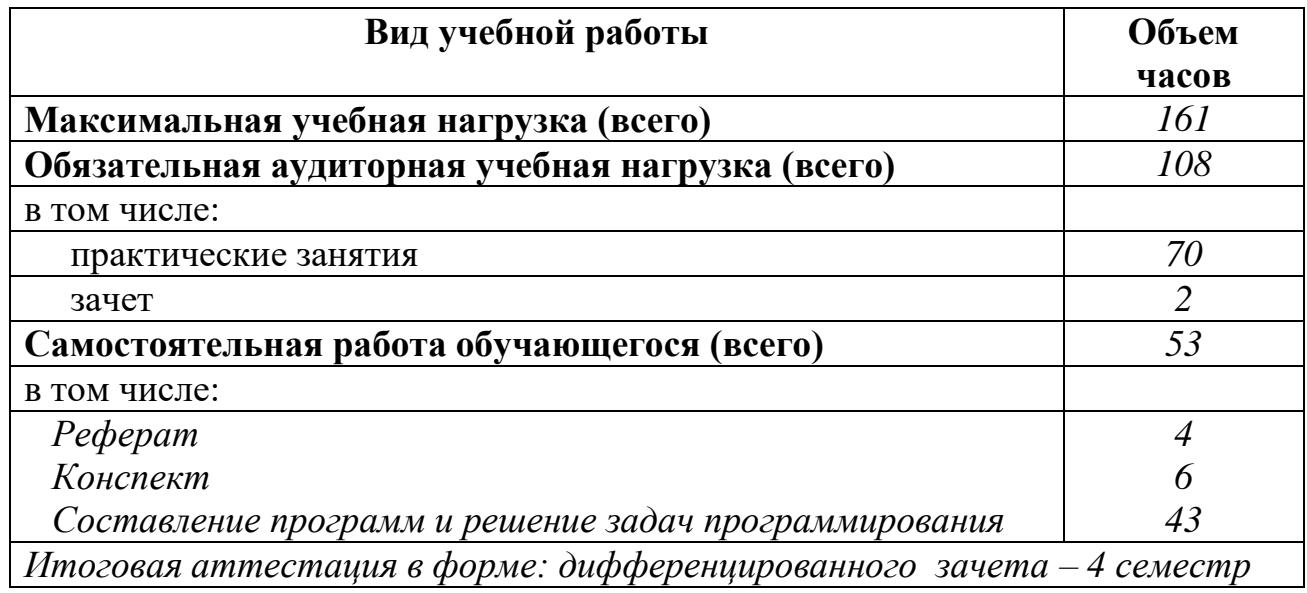

# **2.2. Тематический план и содержание учебной дисциплины ИНФОРМАТИКА**

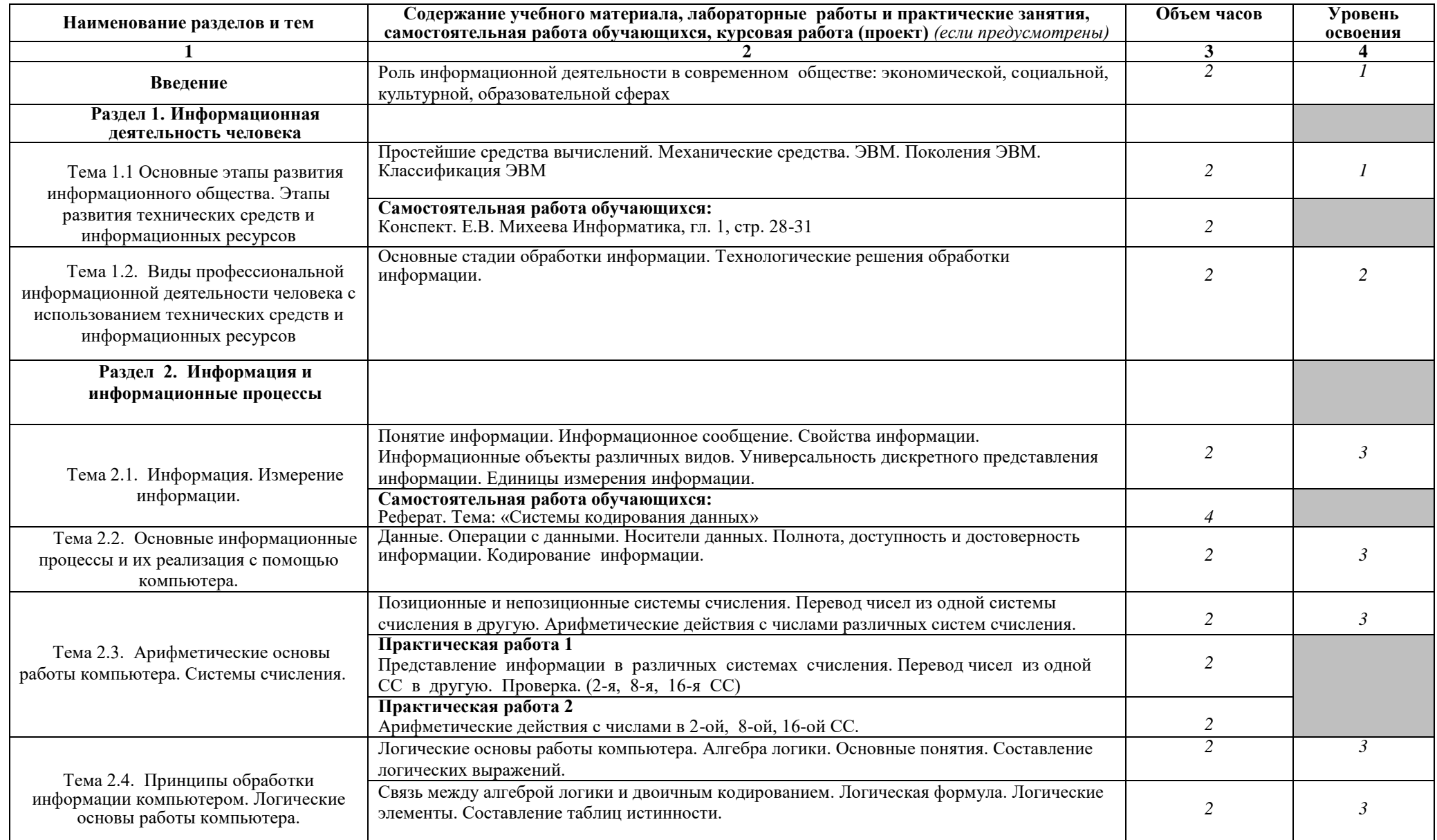

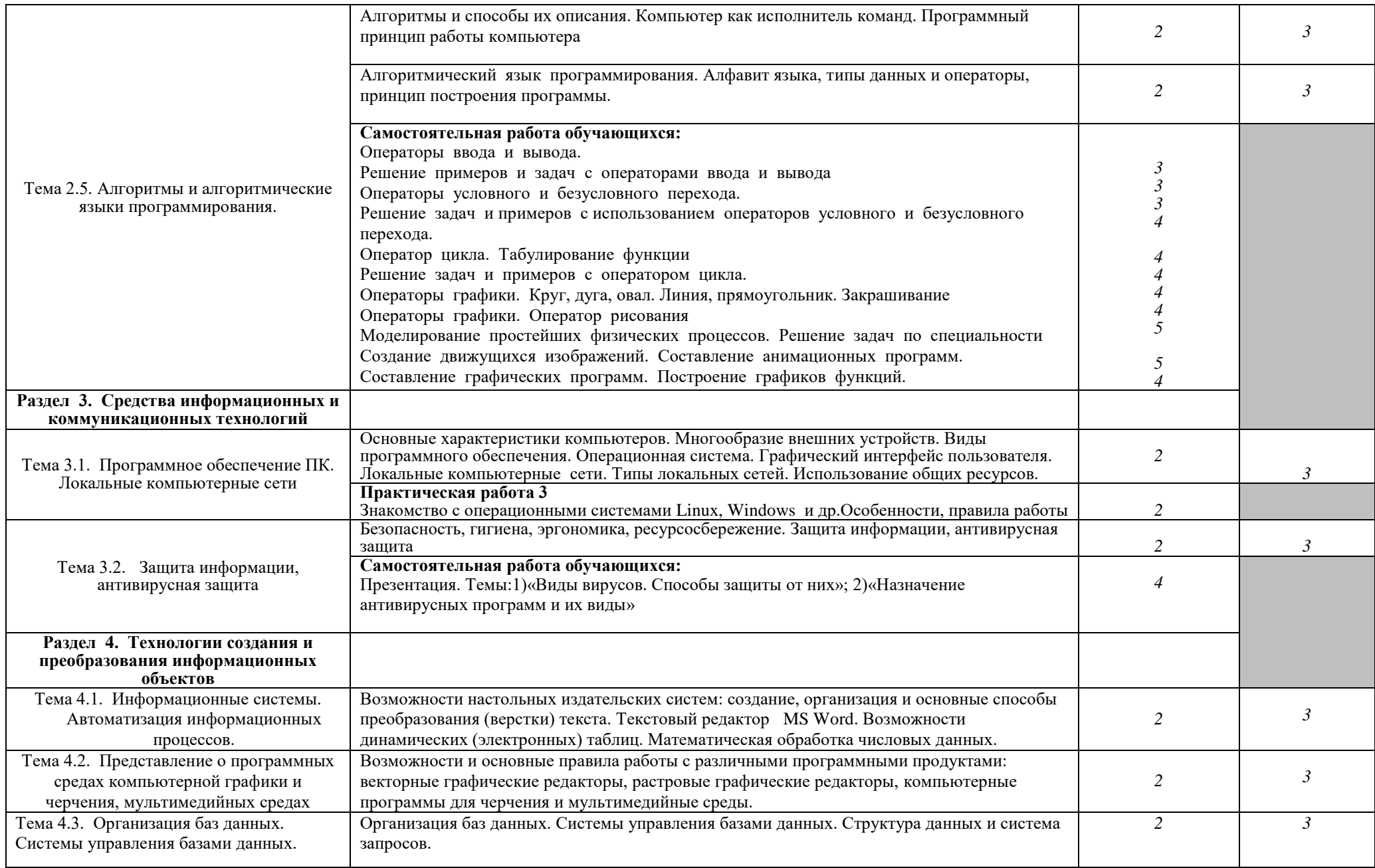

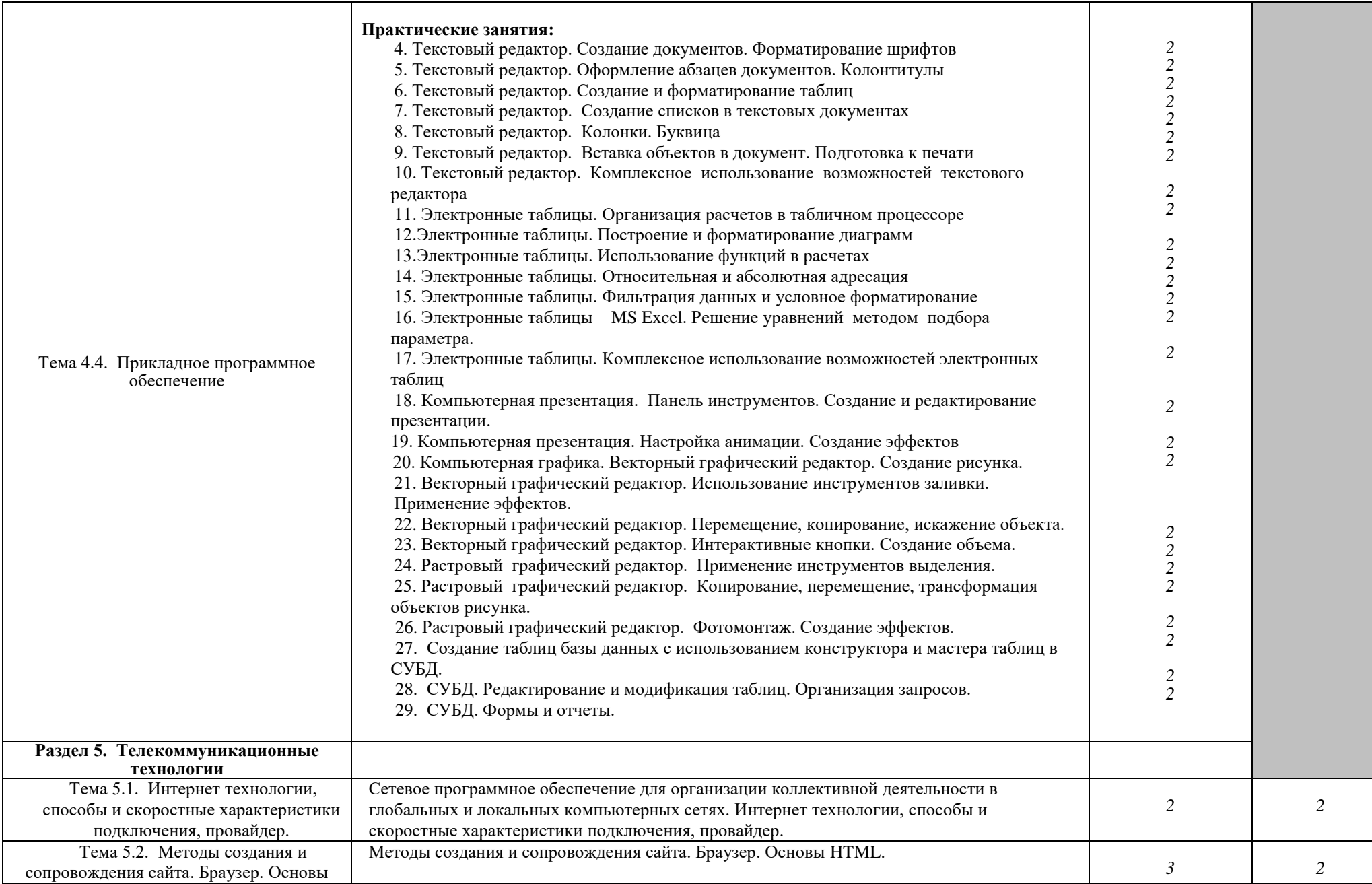

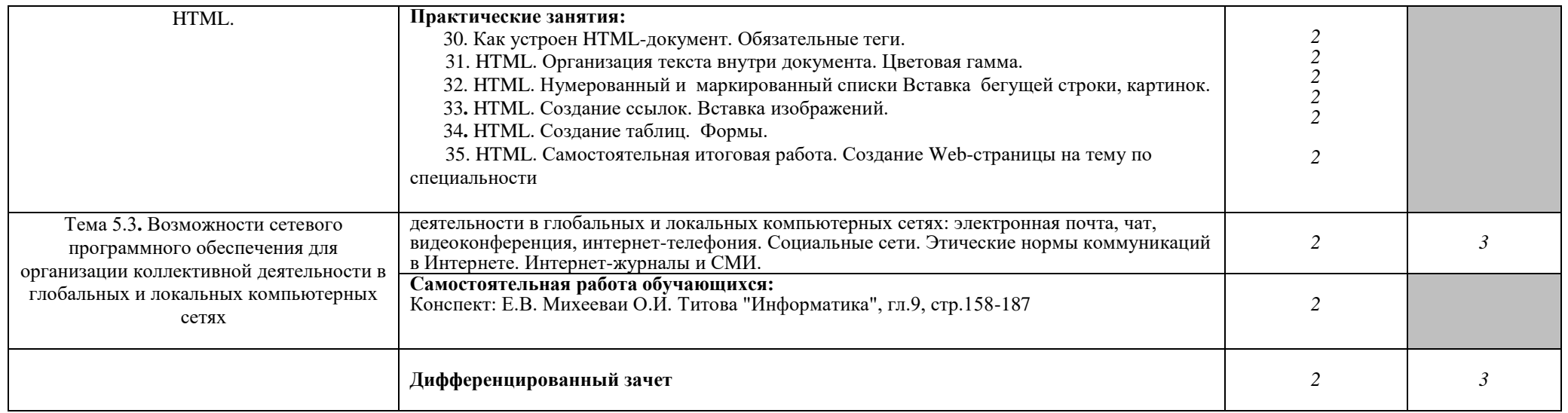

Для характеристики уровня освоения учебного материала используются следующие обозначения:

- 1. ознакомительный (узнавание ранее изученных объектов, свойств);
- 2. репродуктивный (выполнение деятельности по образцу, инструкции или под руководством)
- 3. продуктивный (планирование и самостоятельное выполнение деятельности, решение проблемных задач)

# **3. УСЛОВИЯ РЕАЛИЗАЦИИ УЧЕБНОЙ ДИСЦИПЛИНЫ**

# **3.1. Требования к минимальному материально-техническому обеспечению**

Реализация учебной дисциплины требует наличия учебного кабинета информатики и информационных технологий

### **Оборудование учебного кабинета:**

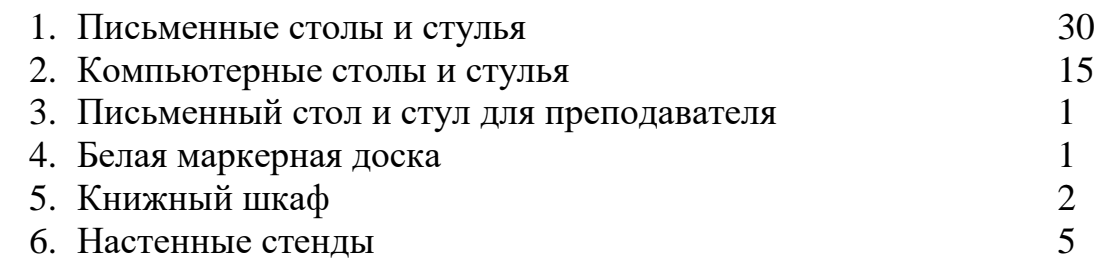

### **Технические средства обучения:**

![](_page_10_Picture_182.jpeg)

### **3.2. Информационное обеспечение обучения**

### **Обязательная литература:**

1.Овечкин Г.В., Овечкин П.В. Компьютерное моделирование. Учебник. М., ИЦ «Академия», 2017.

### **Дополнительная литература**

1. Информатика. 10-11 класс / под ред. Н. В. Макаровой. – СПб.: Питер, 2013.

2. Куприянов Д.В. Информационное обеспечение профессиональной деятельности. Учебник и практикум для СПО, М: Юрайт, 2017.

3. Сапков В. В. Информационные технологии и компьютеризация делопроизводства. – Академия, Серия: Начальное профессиональное образование, 2015.

4. Советов Б.Я., Цехановский В.В. Трофимов В.В. Информационные технологии 6-е изд., пер. и доп. Учебник для СПО (отв. ред.) Информационные технологии (в 2-х Т.), М: Юрайт, 2017.

5. Угринович Н.Д. Информатика и информационные технологии (10-11 класс). 2-е изд. – «Бином» Лаборатория знаний, 2014.

**Электронные издания (электронные ресурсы):** [http://www.edu.ru](http://www.edu.ru/) [http://inf.1september.ru](http://inf.1september.ru/) <http://www.ipo.spb.ru/journal/> [http://www.it-education.ru](http://www.it-education.ru/) <http://www.phis.org.ru/informatika/> [http://www.klyaksa.net](http://www.klyaksa.net/) <http://www.5byte.ru/>

# **4. КОНТРОЛЬ И ОЦЕНКА РЕЗУЛЬТАТОВ ОСВОЕНИЯ УЧЕБНОЙ ДИСЦИПЛИНЫ**

Контроль и оценка результатов освоения учебной дисциплины осуществляется преподавателем в процессе проведения практических занятий, тестирования, а также выполнения обучающимися индивидуальных заданий, проектов, исследований. Итоговый контроль по дисциплине проходит в форме дифференцированного зачета.

![](_page_11_Picture_186.jpeg)

![](_page_12_Picture_182.jpeg)

![](_page_13_Picture_39.jpeg)